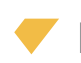

## **Push button and reader to work complementary**

## APPLICATION NOTE

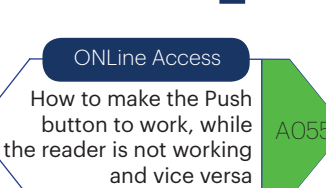

Put the Reader's gnd wire in free output relay. In COM terminal block, then put GND in NC terminal block.

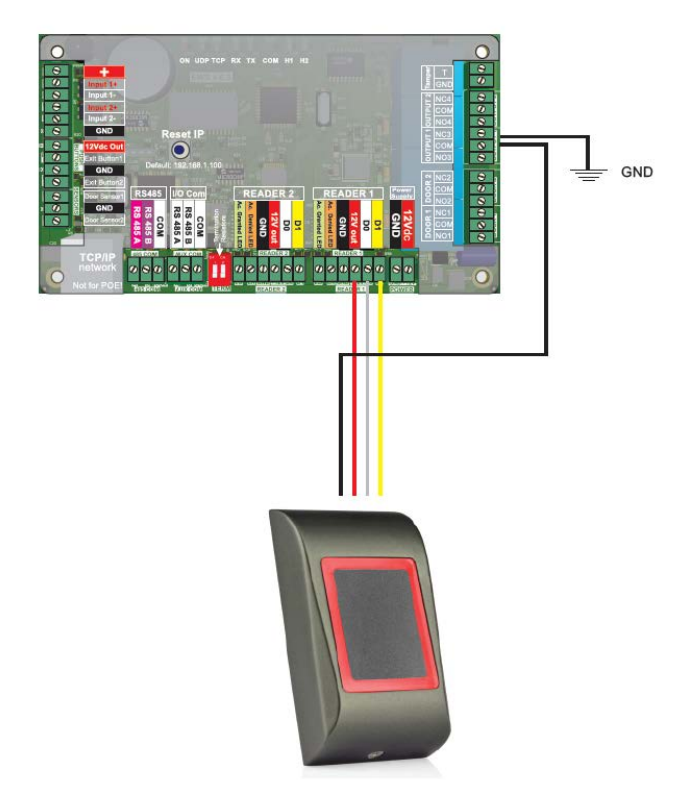

## 1. Go to **Controller/Properties/Time Zones**

2. Make 2 time zones, one for the Push Button (00-14h) and one for the Reader (14 - 23:59 h)

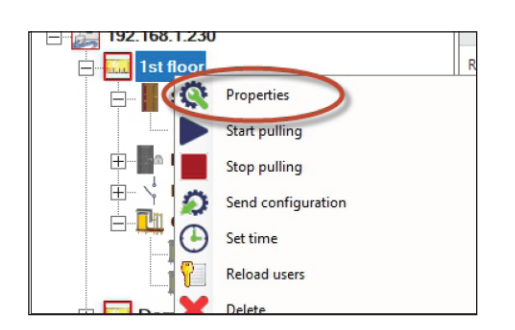

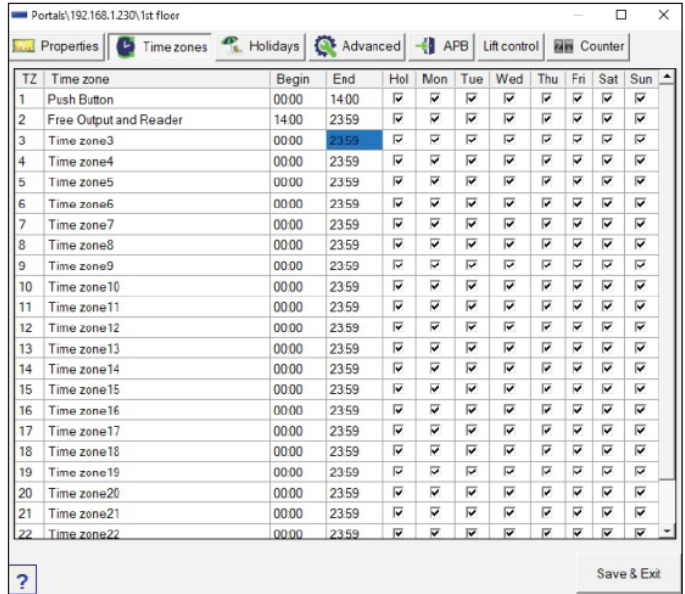

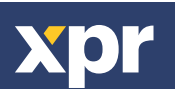

- 3. Go to **Door/Properties/Time Zones**
- 4. Enable the Push button in Time Zone 1 (00-14h)

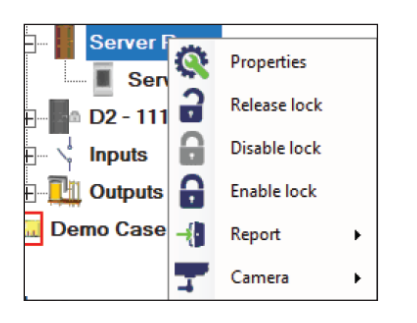

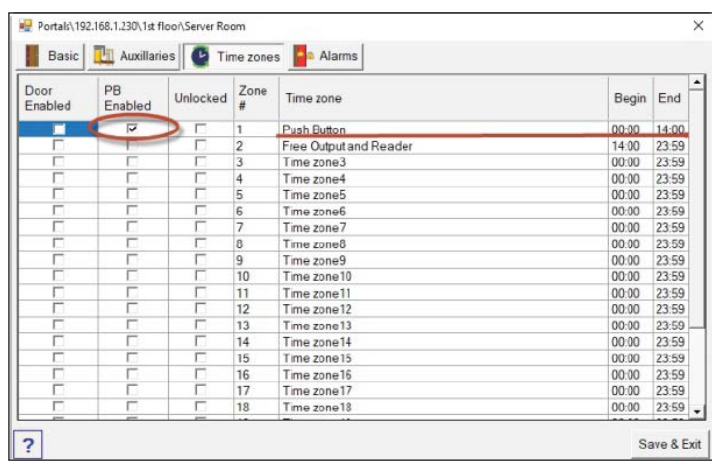

## 5. Go to **Output 1/Properties/Activated at Time Zones**

6. Enable in in Time Zone 2 (14-23:59h)

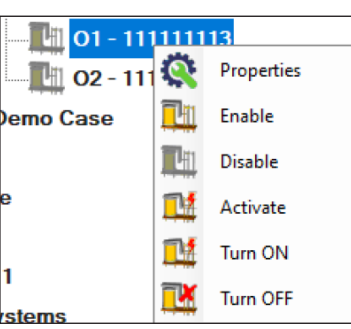

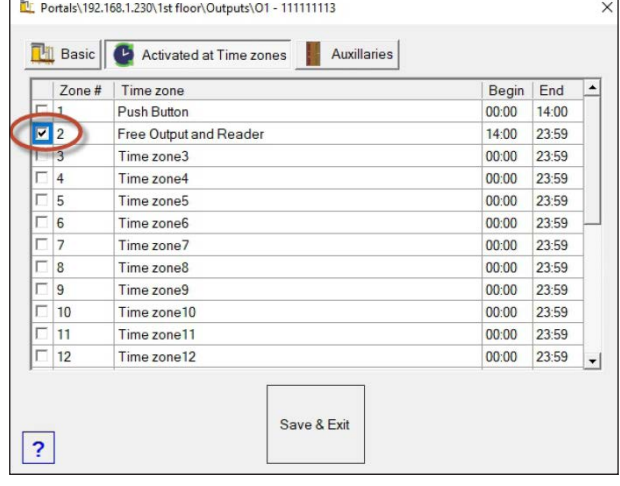

All product specifications are subject to change without notice.

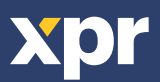